## 送信されてきた 『アルバム』 のダウンロードのやり方

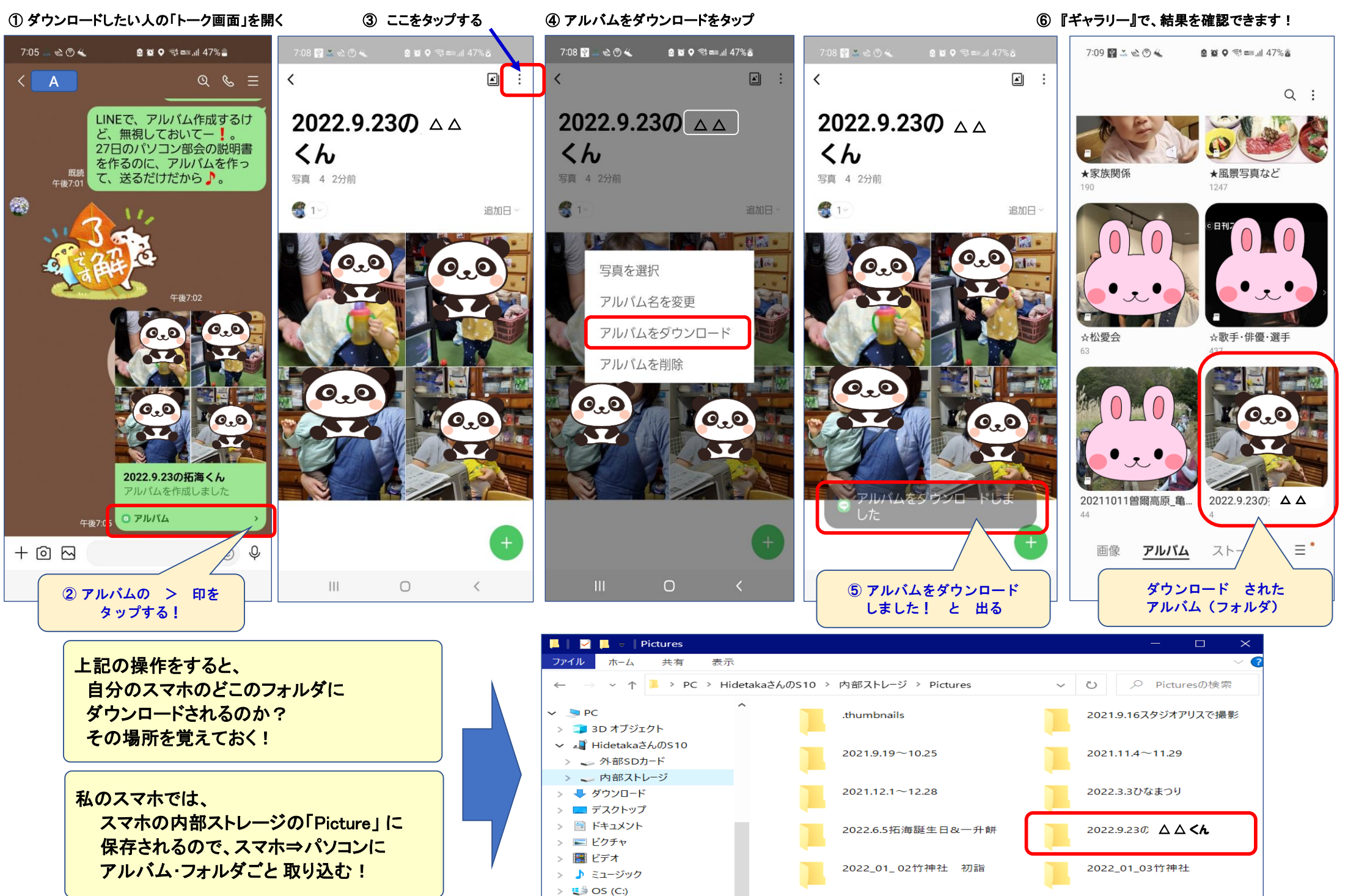